# **THE UNIVERSITY OF AUCKLAND**

**Semester Two, 2017 Campus: City**

#### **TEST**

## **COMPUTER SCIENCE**

#### **Principles of Programming**

**(Time Allowed: 75 Minutes)**

#### **NOTE:**

You must answer **all** questions in this test.

**No** calculators or smart watches are permitted.

Answer in the space provided in this booklet.

There is space at the back for answers which overflow the allotted space.

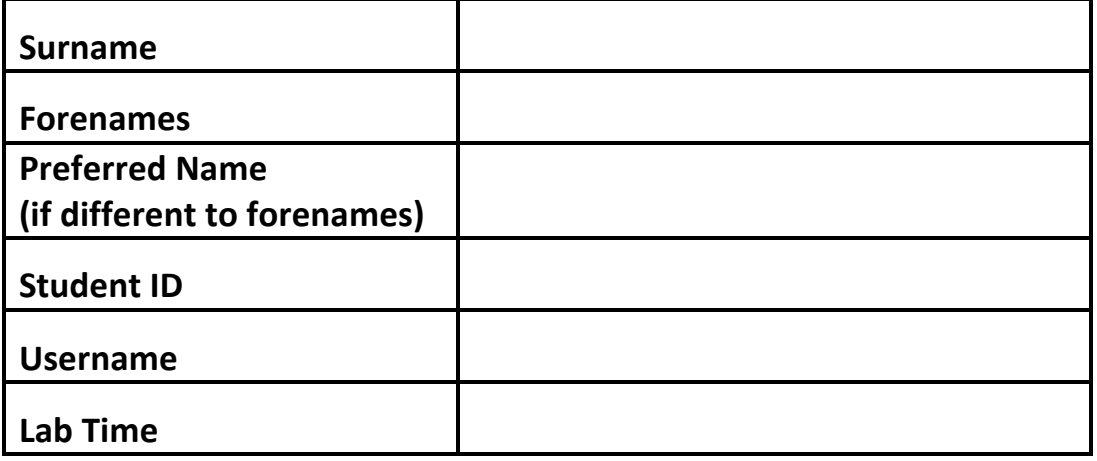

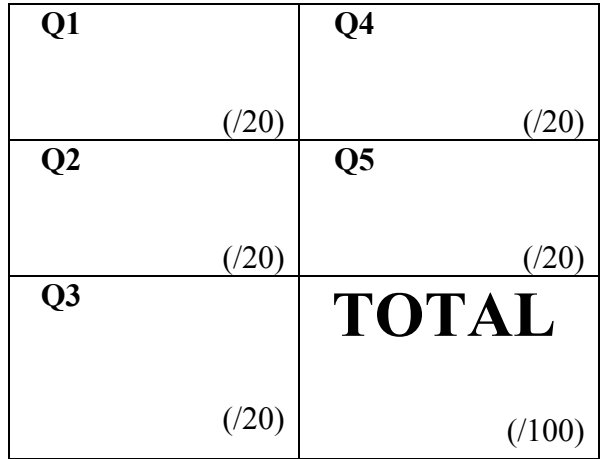

#### **Question 1 (20 marks)**

a) Complete the output produced by the following code.

```
num1 = 5num2 = num1num1 = num1 + 4num3 = num2num2 = num2 + 2print("Three numbers:", num1, "-", num2, "-", num3)
```
Three numbers:

(2 marks)

b) Complete the output produced by the following code.

```
result = 5 * 3 * * 2 + 3 - 6 // 2 * * 2print("Result:", result)
```
Result:

(2 marks)

c) Complete the output produced by the following code.

result1 =  $15 % 4 + 6 % 8$ result2 = 11 // 2 + 6 / 3 print("Results:", result1, '-', result2)

Results:

(2 marks)

d) Given the following code, give the **type** of the three objects: object1, object2 and object3.

```
object1 = "765"object2 = len(object1 * 2) / 3object3 = object1[-2] == 6
```

```
Type of object1: 
Type of object2:
Type of object3:
```
(2 marks)

e) Assume the variable, value, has been initialised. Write the boolean expression which tests if value is a multiple of 4 between 20 and 350 (both not inclusive)..

(2 marks)

f) Complete the output produced by the following code.

```
result1 = Trueresult2 = Falsefinal result = result1 and result2 or result1 and not result2
print("Final result:", final_result)
```
Final result:

(2 marks)

g) Complete the output produced by the following code.

```
words = "damaged goods should be called bads"
result = words[2: 5] + words[-3:] + words[9]print("Result:", result)
```

```
 Result:
```
(2 marks)

h) Complete the output produced by the following code.

```
words = "over the top"
index1 = words.find('')index2 = words.rfind('')word1 = words[:index1]word2 = words/index2:]
combined = word1 + word2print("Combined:", combined)
```
Combined:

 $(2 \text{ marks})$ 

i) Complete the output produced when the following main() function is executed.

```
def get result(num1, num2):
   new num = num1 * num2
    digits = str(new_number)new num = digits[0] + digits[-1]
     return int(new_num)
def main():
   result = get result(4, 2)
    print("Result:", result)
```
Result:

(2 marks)

j) Give the smallest and the largest number which could be assigned to the variable, result. Assume that the random module has been imported.

```
result = random.randomange(3, 23, 5)
```
Smallest: largest:

(2 marks)

#### **Question 2 (20 marks)**

a) Give the output produced when the following main() function is executed.

```
def function ifs(a, b, c):
    if a > b and a > c:
         print("A")
    elif not a > 5 or a > c:
         print("B")
     else:
         print("C")
    if a > b and c > b:
         print("D")
    elif b > c or c > 5:
         print("E")
         if not a < 20:
             print("F")
     print("G")
def main():
    function ifs(10, 11, 8)
```
 $(6$  marks)

b) Add code to the main() function on the next page so the program does the following:

- 1. Assigns 5451 to a variable named balance. (Already done.)
- 2. Assigns 3456 to a variable named amount. (Already done.)
- 3. Adds 738 to the variable, balance.
- 4. Divides the variable, amount, by 29 and ignores any remainder. Subtracts this result from the variable, balance.
- 5. Performs a modulus 123 on the variable, balance.

```
def main():
     balance = 5451amount = 3456(9 marks)
```
c) The following main() function should execute as shown in the two example screenshots below (the user input is shown in a larger bold font):

Enter mark out of 25: **20** Final result: 80% - PASS

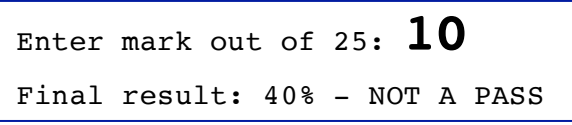

The program contains two errors which means that the program does not execute correctly. Circle the two statements which contain an error and write the corrected statements in the space provided.

```
def main():
     prompt = "Enter mark out of 25: "
   mark25 = input(prompt)mark100 = round(maxk25 * 4) pass_message = "PASS"
    if mark100 < 50:
         pass_message = "NOT A PASS"
    percent str = mark100 + '%'
    print("Final result:", percent str, "-", pass message )
```
Correction 1:

Correction 2:

(5 marks)

## **Question 3 (20 marks)**

a) Complete the output produced when the following main() function is executed.

```
def get_code_str(digits):
     code_numbers = "9067584312"
     code_letters = "ABCDEFGHIJ" 
    index1 = code_numbers.find(digits[0])index2 = code numbers.find(digits[1])code = code letters[index1] + code letters[index2] return code 
def main():
    code = get code str("86") print("Code:", code)
```
Code:

(6 marks)

b) Complete the display starry name() function which has one string parameter, name. The function prints a single star followed by the middle part of the parameter string, name, all in lowercase letters followed by another star. You can assume that the parameter string always contains at least two characters. For example, executing the following program with the completed function, prints:

```
*imo*
*ennife*
**
*ebastia*
def main():
     name = "simon"
    display starry name(name)
    display starry name("JENnifer")
    display starry name("LI")
    display starry name("SebASTian")
```
def display\_starry\_name(name):

(8 marks)

c) In the main() function below, complete the call to the get\_cost() function so that the output of the program is:

```
def get_cost(number_of_fillings, with_sauce, with_cheese):
   cost = number of fillings * 2if with sauce:
        if with cheese:
             cost = cost + 2.5else:
             cost = cost + 1else:
        if with cheese:
             cost = cost + 1.5else:
             cost = cost - 1return cost
```

```
def main():
```
Cost: \$11.5

```
cost = get cost(
```
(6 marks)

```
print("Cost: $", cost, sep = "")
```
main()

#### **Question 4 (20 marks)**

a) Give the output produced by the following code.

```
number = 0num2 = 23counter = 7while counter > 3:
    number = number + 1num2 = num2 - 5 print(number, '-', num2)
    counter = counter - 2print(number, '-', num2, counter)
```
(10 marks)

b) The following program is a guessing game where the user is prompted to guess a computer generated random number between 1 and 9 inclusive. The user is prompted to guess the number until the number they enter is greater than or equal to the computer number. The program also keeps count of the number of guesses entered by the user. In the space provided in the guess number() function add a while loop which:

 • prompts the user for a number until the number entered by the user is greater than or equal to the computer number,

and,

• keeps track of the number of guesses entered by the user.

Two example executions of the completed program are shown in the textboxes on the next page.

```
import random
def main():
    number = random.random guess_number(number)
def guess_number(computer_num):
    prompt = "Enter your guess (1 to 9 inclusive): "
    guesses = 1user num = int(input(prompt))(10 marks)
    print() 
    print("Computer number:", computer_num) 
    print("Number of guesses:", guesses)
    if user num > computer num:
        print(user_num, "is too big!")
     elif guesses < computer_num:
 Enter your guess (1 to 9 inclusive): 3
 Enter your guess (1 to 9 inclusive): 5
 Enter your guess (1 to 9 inclusive): 7
 Enter your guess (1 to 9 inclusive): 8
 Computer number: 8
 Number of guesses: 4
 Well Done!
                            Enter your guess (1 to 9 inclusive): 3
                            Enter your guess (1 to 9 inclusive): 5
                            Computer number: 4
                            Number of guesses: 2
                            5 is too big!
```

```
main()
```
print("Well Done!")

## **Question 5 (20 marks)**

Using the code trace technique taught in lectures, perform a code trace on the following program and show the output.

```
def main():
    num = 4result = first(num) print("3.", result)
     result = second(result)
     print("4.", result)
def first(number):
    how many = 3 print("1.", number)
    number = second(number * how many) return number + how_many
def second(value):
     print("2.", value)
     return value + value % 2
main()
                          (6 marks)
                                                          (14 marks)
        The output
                                           main()
```